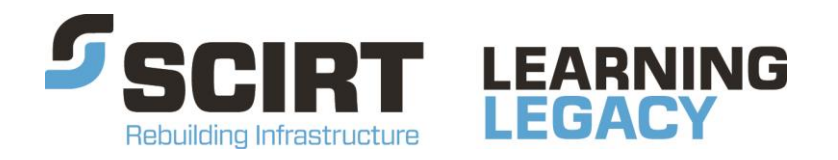

Lessons learned from one of New Zealand's most challenging civil engineering projects: rebuilding the earthquake damaged pipes, roads, bridges and retaining walls in the city of Christchurch 2011 - 2016.

# **G-File Overview Flowchart**

# **Story:** Data Governance – Standardise, Process and Deliver **Theme:** Finance and Business Systems

A flowchart which illustrates where the G-File was used throughout the life cycle of asset data collection, processing and delivery.

This document has been provided as an example of a tool that might be useful for other organisations undertaking complex disaster recovery or infrastructure rebuild programmes.

For more information about this document, visit [www.scirtlearninglegacy.org.nz](http://www.scirtlearninglegacy.org.nz/)

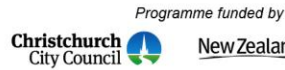

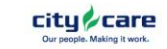

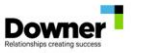

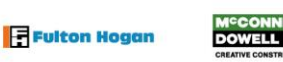

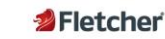

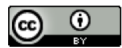

This work is licensed under a Creative Commons Attribution 3.0 New Zealand License.

The authors, and Stronger Christchurch Infrastructure Rebuild Team (SCIRT) have taken all reasonable care to ensure the accuracy of the information supplied in this legacy document. However, neither the authors nor SCIRT, warrant that the information contained in this legacy document will be complete or free of errors or inaccuracies. By using this legacy document you accept all liability arising from your use of it. Neither the authors nor SCIRT, will be liable for any loss or damage suffered by any person arising from the use of this legacy document, however caused.

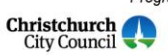

Programme funded by New Zealand Government

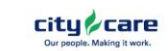

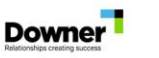

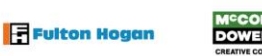

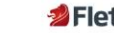

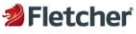

## **CCC asset data**

(update/create/delete & edit—features, fields, domains & specifications through business rules)

**CCC Schema Structure**

**FME process**

## **Overview of G-File and key processes that use this data**

- Defines how to survey asset data i.e. SAG/SAT:
- Defines the SCIRT schema:
- Maps CCC schema to SCIRT schema;
- Maps SCIRT schema to CCC schema;
- Maps 12d data to SAT data:
- Defines iForm format;

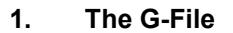

G-file, data governance file. Determines the data structure features, fields, domain values required to create SCIRT Schema definitions.

All of this detail is captured in an excel spreadsheet with many sheets defining the requirements for what needed to be captured as the existing CCC schema was not going to be able to accommodate these requirements for SCIRT.

The spreadsheet can be updated, edited to add or remove features—a number of other processes will have to be updated as well if this happens as the G file has a number of functions:

> with all issues addressed before being passed to the IST for production stage.

asset id), assign US/DS inverts as attribute on pipes. US/DS nodes are corrected before exporting to Infonet **4. 12d mapping tables**

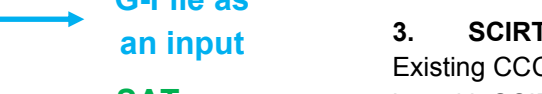

Used to tell 12d how to interpret SAT and how to call field names. If 12d want described in SCIRT schema format. to change a field name then the G-File **6. SAT template (Survey Asbuilt Template)** needs to be updated.

**3. SCIRT Schema Services**

Existing CCC Services.gdb data downloaded every week but with SCIRT schema format applied. SCIRT Schema Services is used in many processes throughout the As-Built phase.

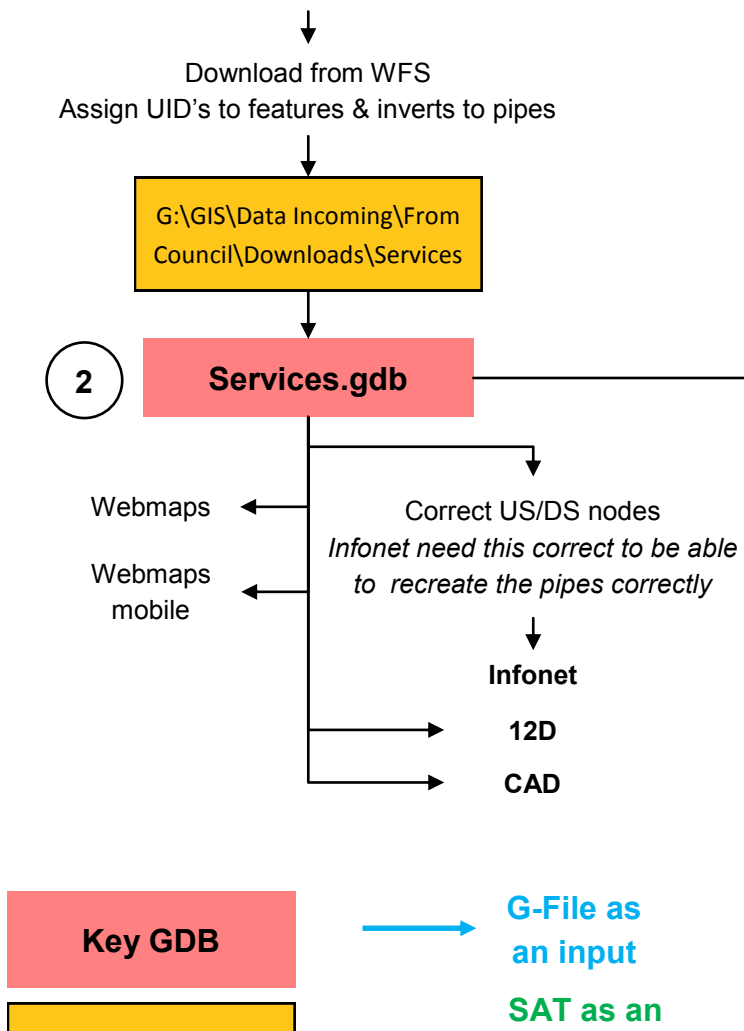

**5. SAG Guideline (Survey Asbuilt Guideline)** Document that describes how to capture the features Excel spreadsheet with features defined with required fields and pick lists for everything that's been described in the SAG

rately.

Spatial files to SAT takes any spatial file and uses the location to determine what kind of feature it is depending on what its connected to and what kind of points may connect.

The SAT is compiled manually back in the office.

surveyed locations and attribute information. Update the iForm if new features have to be collected in the field, update iForm if new domain values have been added to the G-File and required in the field. iForm data collection does not require a pre-existing SAT, it will create the data collected automatically into the correct SAT format.

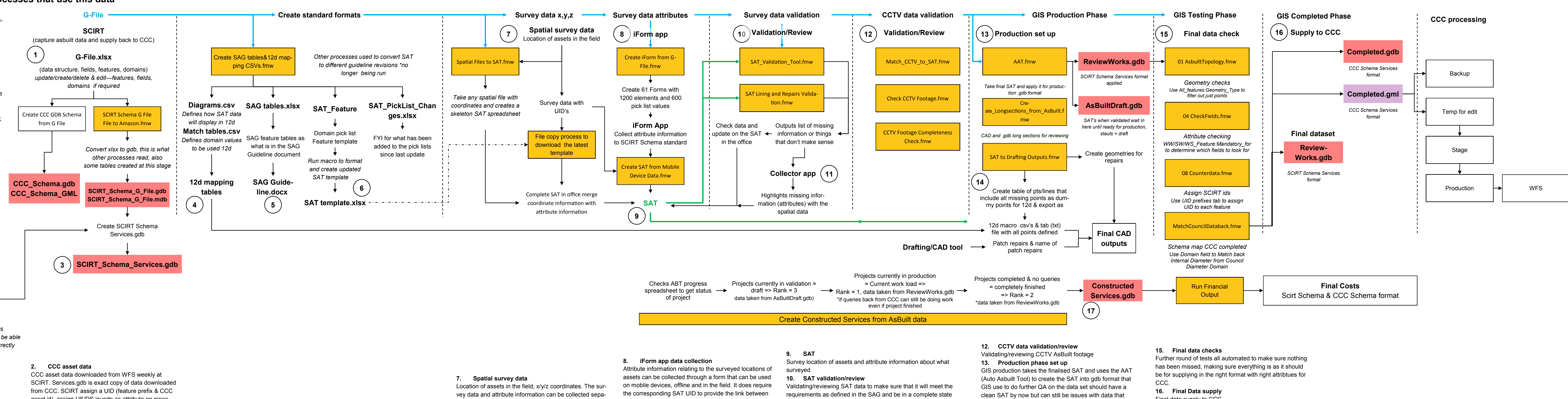

## **11. Collector app**

Highlight what geometries have missing attributes. Attributes shown as missing only what's on the SAT & some extra fields to show what's missing. The collector app needs an SAT as an input.

need to query delivery team about

## **14. 12d tab file**

12d needs to have all end points of a line defined to be able to recreate it, the SAT does not need to include all of these if they are existing data, this file has created dummy points into the file to allow 12d to recreate it before it exports it to CAD for Final Check Prints

Final data supply to CCC.

The ReviewWorks.gdb is updated with all the info from the final checks and is the last time the final version of the SAT in SCIRT Schema format with all domain values and field names as specified in the G-File.

### **17. Constructed Services**

AsBuilt data all in one gdb, updated when anything new happens

**input**

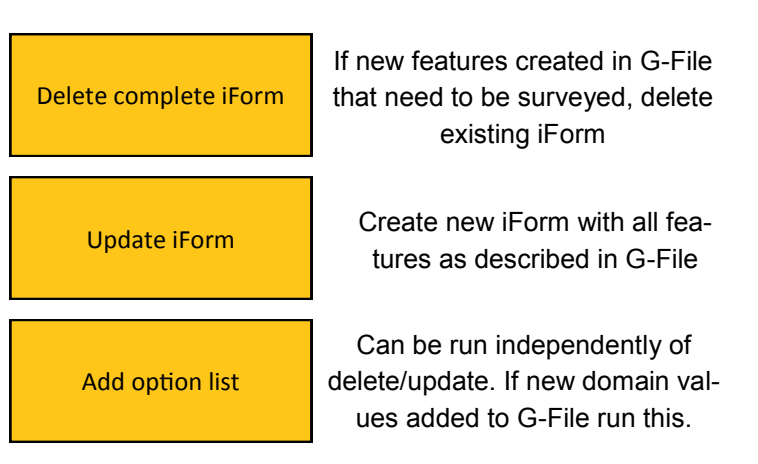

\*The option list goes from 0-10 so might not always make sense as new values get added at end. The process figures out what order the options in and gets as close to alphabetical as possible

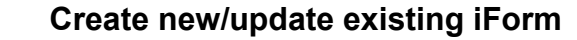

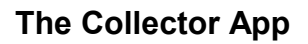

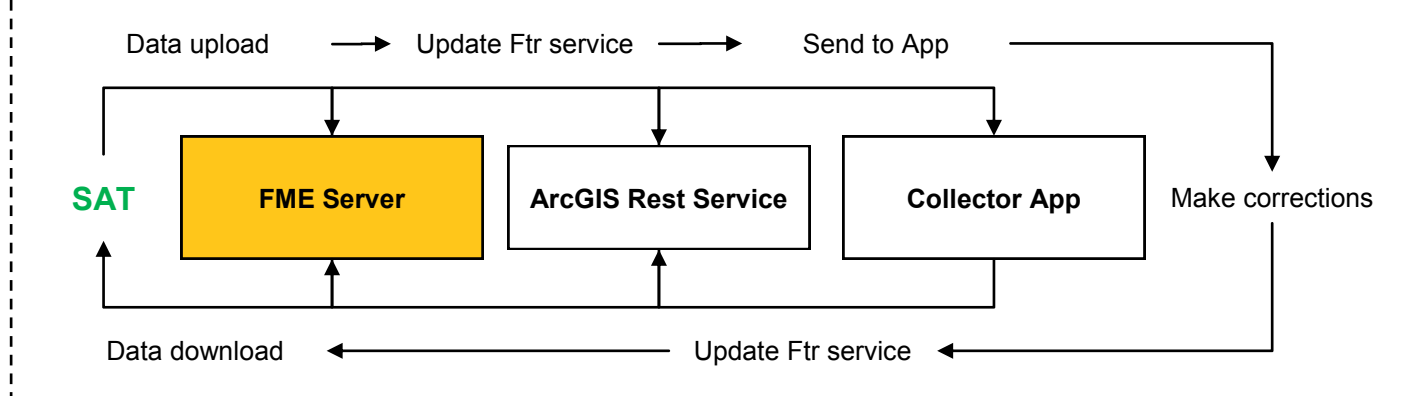

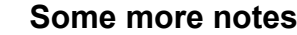

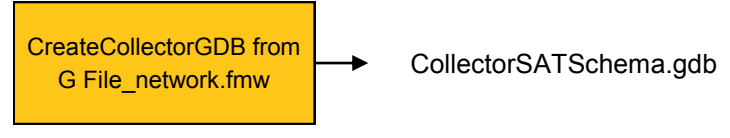

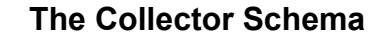

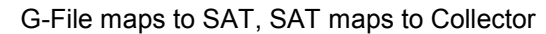